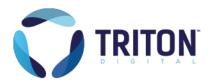

### **Tap Explore**

# Tap Explore is a business intelligence tool that is available for you to license & add to your Tap Ad Server.

Tap Explore enables you to generate custom reports that provide increased insight around sell-through rates, delivered impressions, ad spend performance, and more to help you better optimize existing revenue opportunities and identify new ones.

#### Discover New Revenue Opportunities Using Tap Explore

## Create Custom Reports to Access Insightful Data

To streamline your campaign reporting, leverage Tap Explore's advanced filtering system to generate custom reports for only the information you need. These reports enable you to drill down into relevant data in one simple view so that you can quickly identify how to best optimize your campaigns moving forward.

### Optimize Future Campaigns Based on Your Data

Tap Explore enables you to analyze the performance of past campaigns, providing you with a clear picture of where your revenue is being generated from, how it's being generated, as well as insight into potential new revenue opportunities.

## Build Relevant Performance Reports with a Variety of Filtering Options

Tap Explore provides you with more than 40 data filtering options including Publisher/Advertiser name, date range, campaign name, delivery method, and more.

#### Simple Export & Download Capabilities

Tap Explore enables you to export and download your full query results into an easily-digestible Excel document for you to save locally and/or share as you need.

#### **API** Availability

Utilize our Metrics API to seamlessly access data from Tap Explore directly within your internal data warehouse or BI dashboards.

A full list of available dimensions can be found within the Tap Explore User Guide: https://userguides.tritondigital.com/adv/tapug/index.html?tap-explore.htm

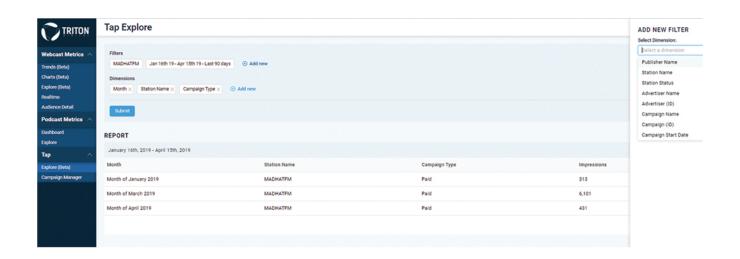